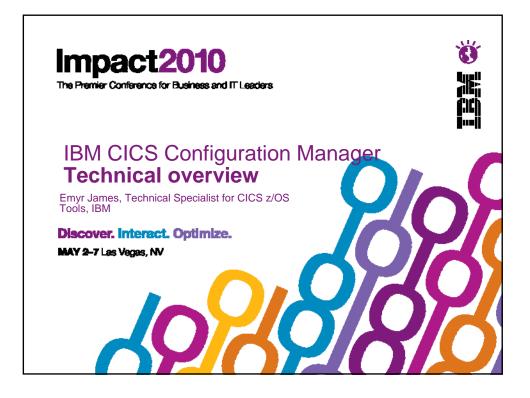

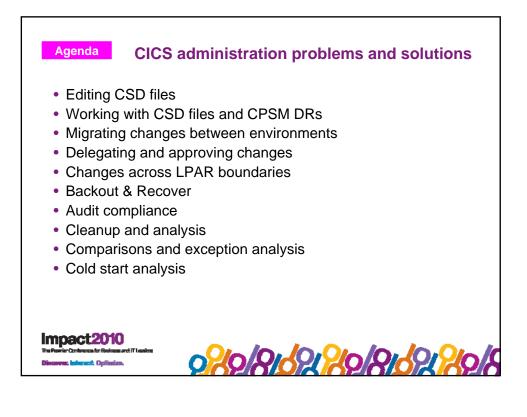

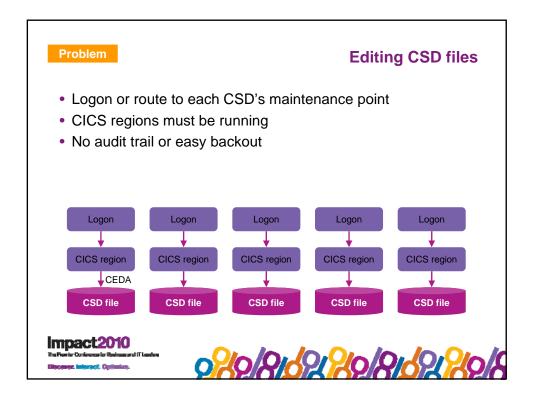

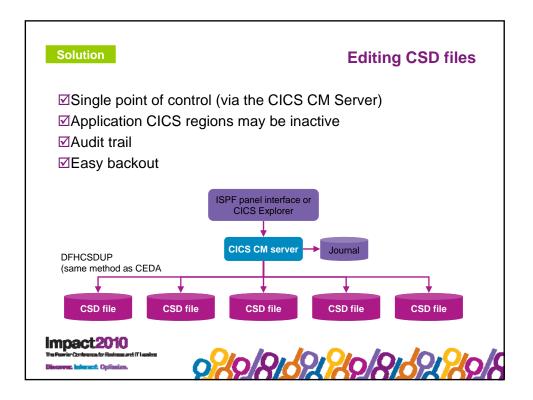

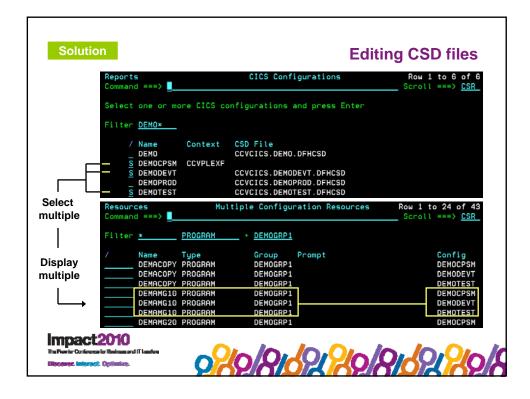

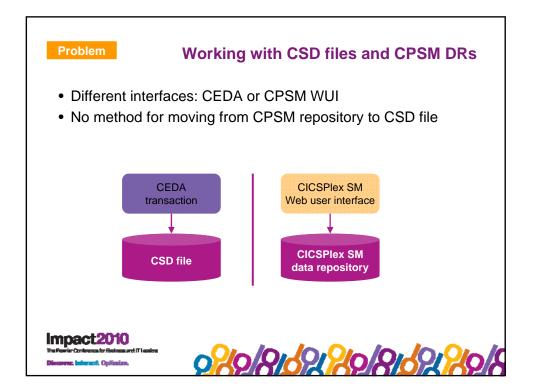

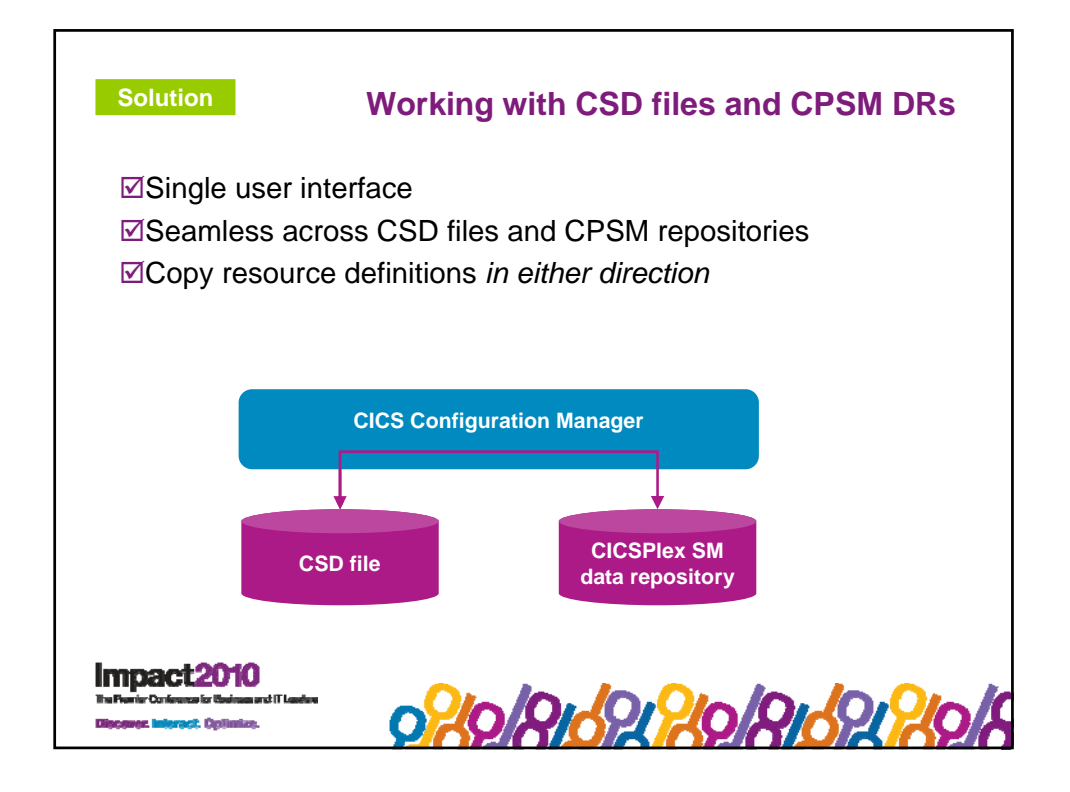

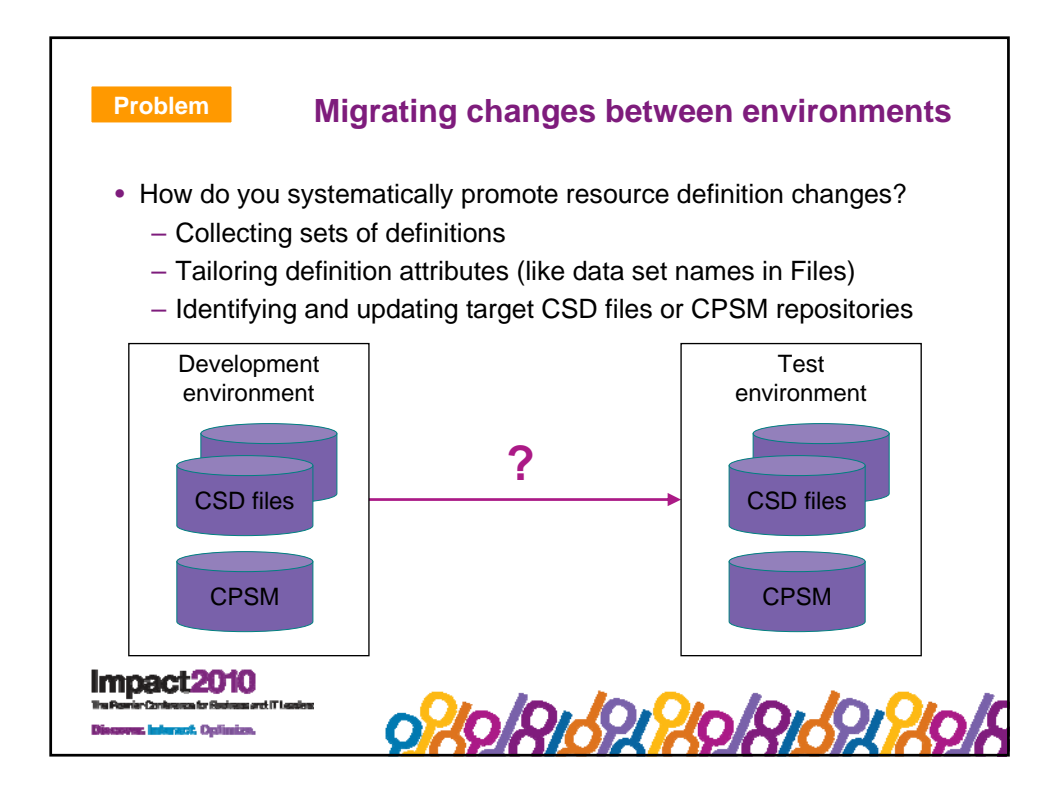

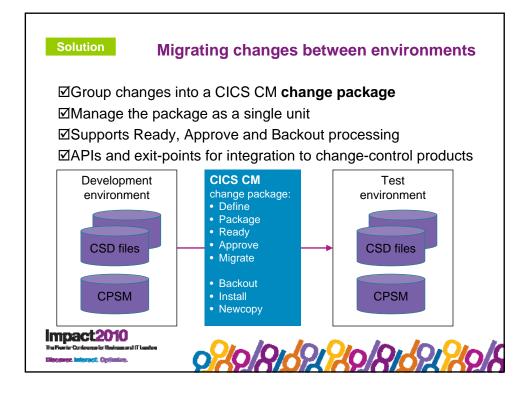

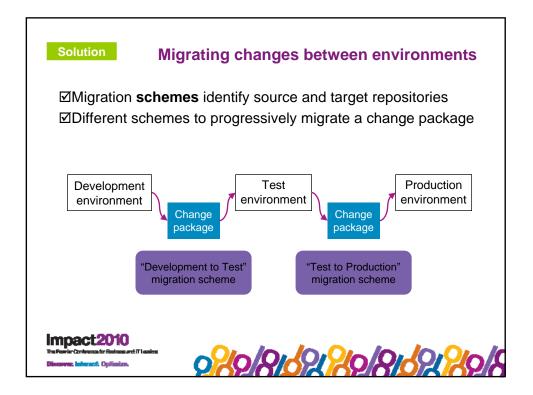

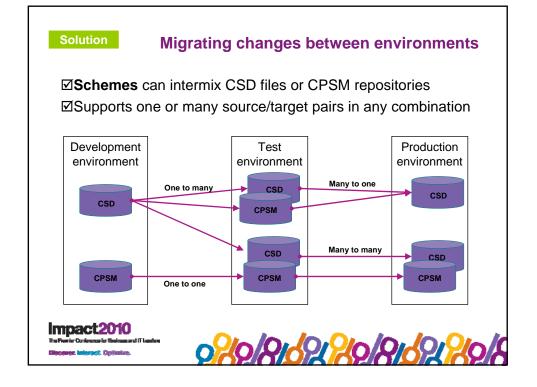

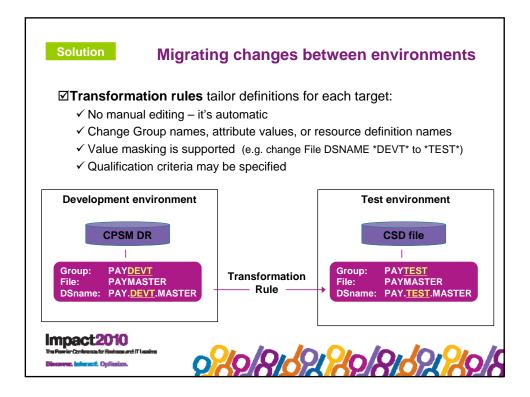

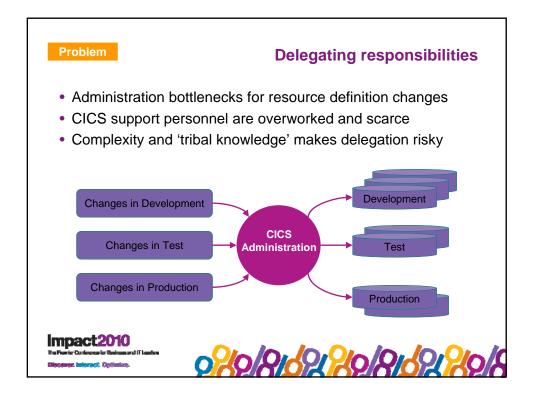

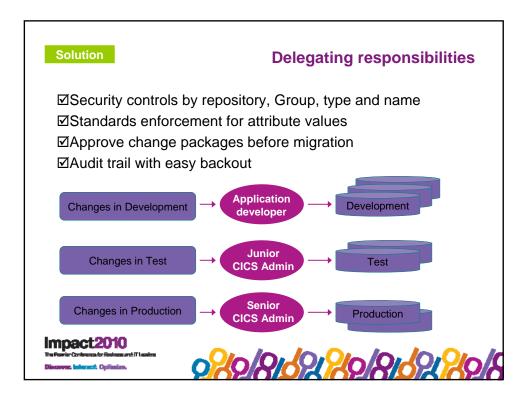

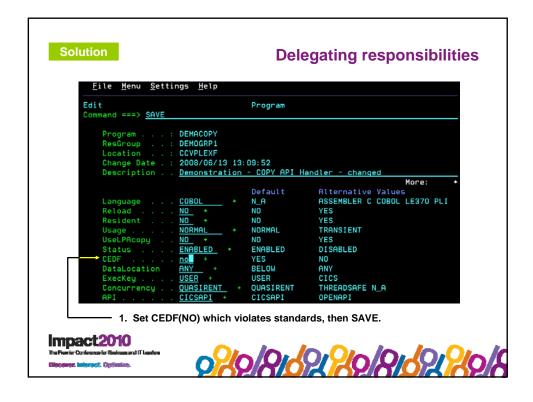

|          | File Menu Settings Help                                                                                                    | - Exception Mes | sages                         | Row 1 to 3<br>Scroll ===> CS |        |  |  |  |  |
|----------|----------------------------------------------------------------------------------------------------|-----------------|-------------------------------|------------------------------|--------|--|--|--|--|
| <b>→</b> | Messages<br>XPRA: Create/Update of this resource was rejected by a site Exit. Rule<br>. details: PGM_0001-A- 1<br>XPRA: Attribute CEDF must have value YES<br>************************************ |                 |                               |                              |        |  |  |  |  |
|          | Standards enforced                                                                                                    | RULE NAME       | ATTRIBUTE                     | CONDITION                    | ACTION |  |  |  |  |
|          | Standards enforced                                                                                                    | _               | PROGDEF_GROUP<br>PROGDEF NAME | EQ DEMOGRP1<br>EQM DEMA*     |        |  |  |  |  |
|          |                                                                                                    |                 | PROGDEF_CEDF                  | NE YES                       | REJECT |  |  |  |  |
|          |                                                                                                    |                 |                               |                              |        |  |  |  |  |
|          |                                                                                                    |                 |                               |                              |        |  |  |  |  |

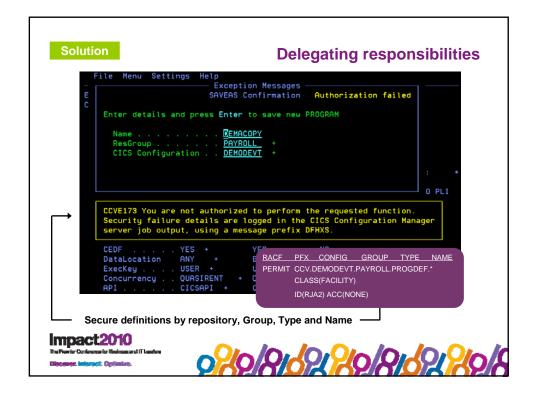

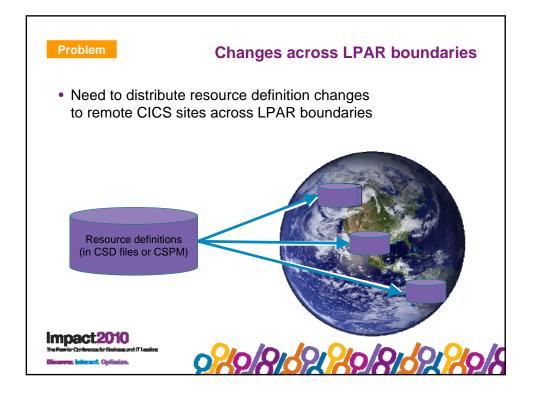

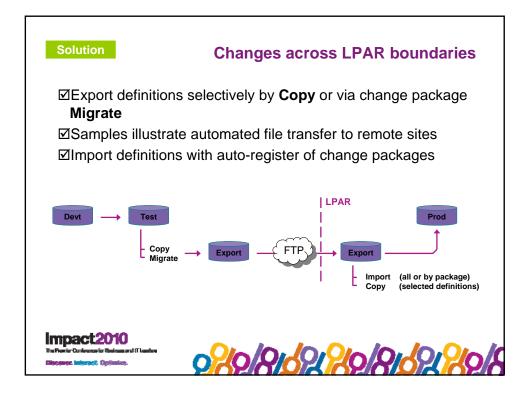

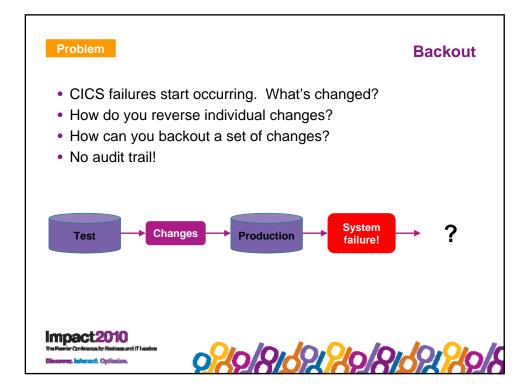

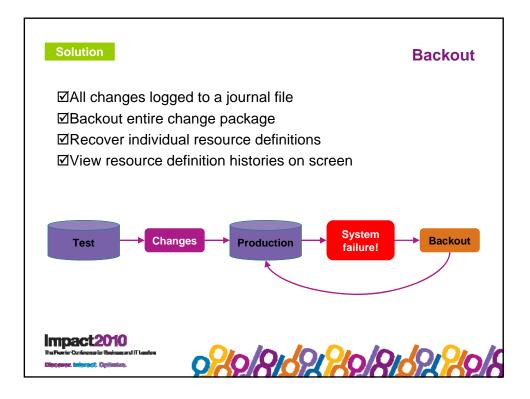

| <u>F</u> ile                  | <u>M</u> enu                         | <u>S</u> ettings <u>H</u> elp                                                   |                                                         |          |                                                                                                    |
|-------------------------------|--------------------------------------|---------------------------------------------------------------------------------|---------------------------------------------------------|----------|----------------------------------------------------------------------------------------------------|
|                               | hanges<br>d ===>                     | REC *                                                                           | CICS R                                                  | esources | Row 1 to 7 of 7<br>Scroll ===> CSR                                                                             |
|                               | *                                    |                                                                                 | XPA*                                                    | _        | More: < >                                                                                                    |
| /<br>REC<br>REC<br>REC<br>REC | Name<br>XMLA<br>XMLC<br>XPA1<br>XPA1 | Type<br>TRANSACTION<br>TRANSACTION<br>TRANSACTION<br>TRANSACTION                | Group<br>XPA110<br>XPA110<br>XPA110<br>XPA110<br>XPA110 |          | Changed ID<br>2010/07/08 14:59 RJA2<br>2010/07/08 14:59 RJA2<br>2010/07/08 06:56 RJA2<br>2010/07/08 14:55 RJA2 |
| REC<br>REC<br>REC             |                                      | ecify options and<br>ess <b>End</b> or <b>Cance</b> l                           | d press <b>En</b>                                       |          | weters<br>ver objects.                                                                                         |
| Choose what                   |                                      | oose the recovery<br>1. After-Image<br>2. Before-Image                          | Recov                                                   |          | tate after the change<br>tate before the change                                                                |
| Choose how                    |                                      | fore-image recove<br>Enter "/" to sele<br><u>/</u> R <mark>ollback optic</mark> | ect option                                              |          | rolls back from the current state                                                                              |

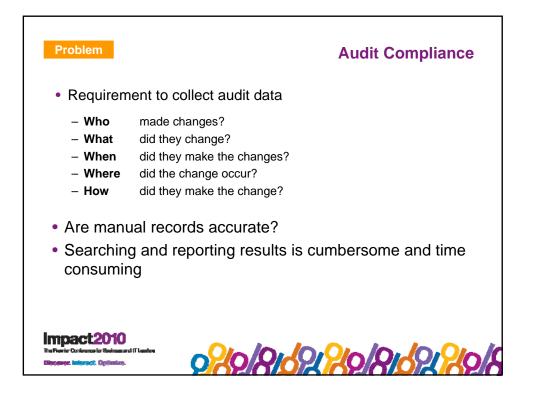

| Solution                                     |                    |                                          |                                              |                                          |                                     | Audit        | Compliance             |
|----------------------------------------------|--------------------|------------------------------------------|----------------------------------------------|------------------------------------------|-------------------------------------|--------------|------------------------|
| ⊠All ch                                      | anges lo           | ogged t                                  | o a jo                                       | urnal f                                  | ile                                 |              |                        |
| ⊠Onlin                                       | e historie         | es and                                   | journa                                       | al-ever                                  | nt viev                             | VS           |                        |
| ØBatch                                       | n journal          | audit r                                  | eportir                                      | ng                                       |                                     |              |                        |
| Name                                         |                    | ICS Resou<br>Resou<br>ed by CON<br>Group | rce View,                                    | Resource                                 | Level                               |              | API<br>Command Func F  |
| DEMAMG30<br>DEMAMG40<br>DEMAMG50<br>DEMAMG50 | PROGRAM<br>PROGRAM | DEMOGRP1<br>DEMOGRP1                     | DEMOTEST<br>DEMOTEST<br>DEMOTEST<br>DEMOTEST | 2009/03/<br>2009/03/                     | 30 14:04<br>30 14:04                | RJA2<br>RJA2 | COPY Cre<br>UPDATE Upd |
|                                              |                    | STA'<br>DATA                             | TUS<br>ALOCATION                             | Before:<br>After :<br>Before:<br>After : | ENABLED<br>DISABLEI<br>ANY<br>BELOW | ° ←          | Attribute level        |

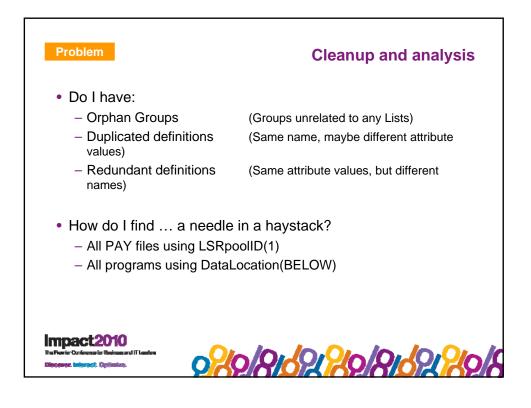

| Option ===>                                                                                             | Reporting Menu                                                                                                    |
|----------------------------------------------------------------------------------------------------|----------------------------------------------------------------------------------------------------|
| CICS Resource Reports                                                                                   |                                                                                                    |
| 1 Multiple Configs<br>2 Find                                                                            | List resources across multiple CICS configurations<br>Find resources using relationship criteria                                                                                                    |
| Historical Reports                                                                                      |                                                                                                    |
| B CICS changes                                                                                          | List CICS resource changes using search criteria                                                                                                    |
| CICS Resource Analysi                                                                                   | s Reports                                                                                                    |
| 4 Orphan Groups<br>5 Matching names<br>6 Matching checksums<br>7 Shared resources<br>8 Orphan resources | List all Groups not related to a List or ResDesc<br>List duplicate resources based on name and type<br>List redundant resources based on Checksum values<br>List CPSM resources related to multiple ResGroups<br>List CPSM resources unrelated to any ResGroups |
| Creatialized range                                                                                      | orts for environment clean-up                                                                                                    |

| <u>F</u> ile <u>M</u> enu <u>S</u> etti                           | Program Search Criteria                                                                            |
|-------------------------------------------------------------------|----------------------------------------------------------------------------------------------------|
| Command ===>                                                      |                                                                                                    |
| Enter Search option                                               | ns. Press End to continue, or Cancel to cancel the request.                                        |
| Choose the search m<br><u>1</u> 1. New search<br>2. Search withir | nethod<br>(Search all CICS resources)<br>n results (Search the 2678 CICS resources already listed) |
| Enter "/" to select                                               | t one or more sets of Search Criteria (Boolean OR)                                                 |
| Condition 1 .<br>AND 2 .<br>AND 3 .                               | Set 1 Attribute + Op + Value +    DATALOCATION EQ BELOW    RESIDENT EQ YES    . . .                |
| Condition 1 .<br>AND 2 .                                          | Set 2     Attribute +     Op +     Value +       DATALOCATION     EQ     BELOW                     |

| Filter <u>* PROGRAM</u> + <u>*</u>               |  |
|--------------------------------------------------|--|
|                                                  |  |
| / Name Type Group DataLocatio Resident           |  |
| DFHDBP2\$ PROGRAM DFHCOMP5 BELOW YES             |  |
| DFHDLG PROGRAM DFHCOMP3 BELOW YES                |  |
| DFHDLG PROGRAM DFHCOMP5 BELOW YES                |  |
| DFHDLS PROGRAM DFHCOMP3 BELOW YES                |  |
| DFHDLS PROGRAM DFHCOMP5 BELOW YES                |  |
| DFHDMP PROGRAM DFHCOMP1 BELOW YES                |  |
| DFHEDP PROGRAM DFHEDP BELOW YES                  |  |
| DFHJCO PROGRAM DFHCOMP5 BELOW YES                |  |
| DFHTACP PROGRAM DFHSTAND BELOW YES               |  |
| → CCVI051 2669 rows excluded by Search criteria. |  |
|                                                  |  |
|                                                  |  |

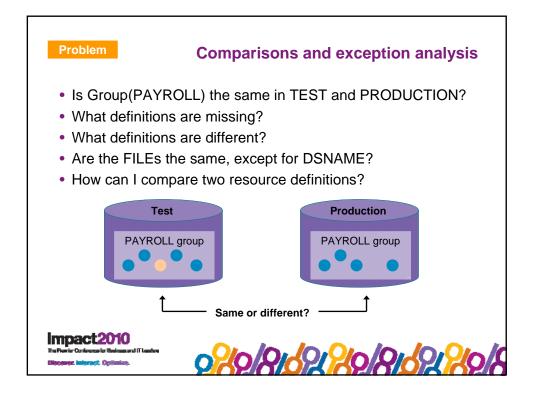

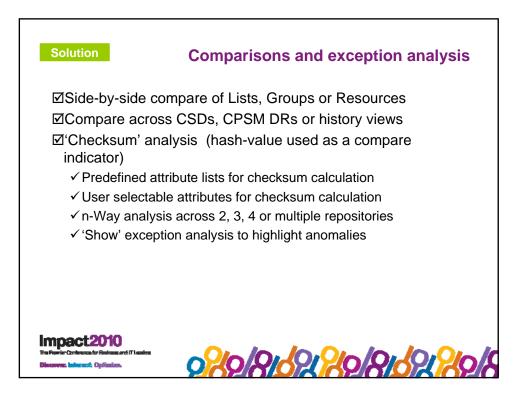

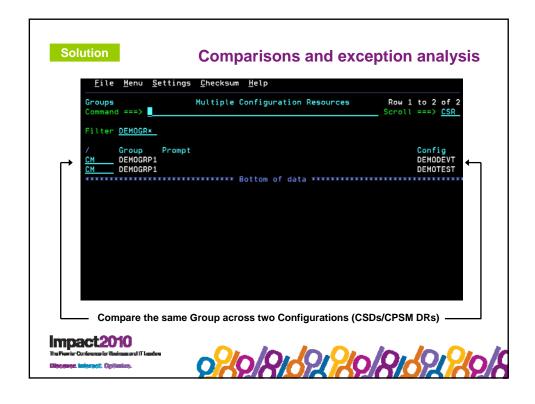

|              | e - All R<br>d ===>  | esources                                             |                          | Group                |              |                                   | low 1 to 14 of 15<br>Scroll ===> <u>CSR</u> |
|--------------|----------------------|------------------------------------------------------|--------------------------|----------------------|--------------|-----------------------------------|---------------------------------------------|
| Scro         | ll right             | (NextPage)                                           | to view oth              | er reports           | 5            |                                   |                                             |
| Loca<br>Chan | tion<br>ge Date .    | : DEMOGRP1<br>: CCVCICS.<br>: 2006/09/<br>: Missing, | DEMODEVT.DFI<br>06 08:20 | HCSD                 | CCV          | OGRP1<br>CICS.DEMOT<br>9/03/30 14 | EST.DFHCSD                                  |
|              |                      |                                                      | All Gro                  | up Resourd           | ces          |                                   |                                             |
| Filter       | <u>*</u>             | PROGRAM                                              | +                        |                      |              |                                   |                                             |
| ,            | Name                 | Type                                                 | Group                    | Checksum<br>Full     | Flags<br>M C | Checksum<br>Full                  | Group /                                     |
|              | DEMACOPY             |                                                      |                          | CBDD6CCF             |              | CBDD6CCF                          | DEMOGRP1                                    |
|              | DEMAMG10             | PROGRAM                                              | DEMOGRP1                 | 47F41E0A             | м            | *Missing                          |                                             |
|              | DEMAMG20             |                                                      |                          | B5553BA6             | м            | *Missing                          |                                             |
|              | DEMAMG30             |                                                      |                          | 8E7D1AA1             |              |                                   | DEMOGRP1                                    |
|              | DEMAMG40             |                                                      |                          | 5701B6E3             | -            |                                   | DEMOGRP1                                    |
| <u>CM</u>    | DEMAMG50<br>DEMAMJNL |                                                      |                          | B04E57B8<br>FDDF30EA | C            |                                   | DEMOGRP1 CM                                 |
|              |                      |                                                      | ssing definit            |                      |              | i bor oozii                       |                                             |

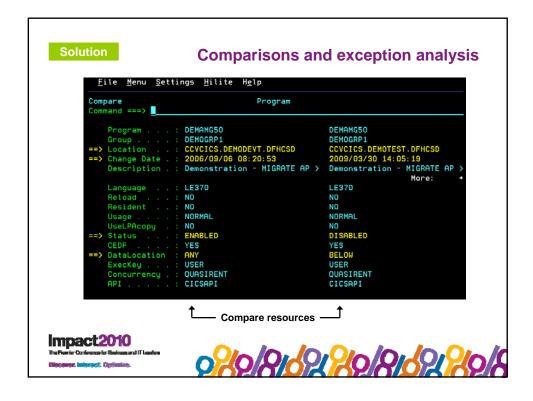

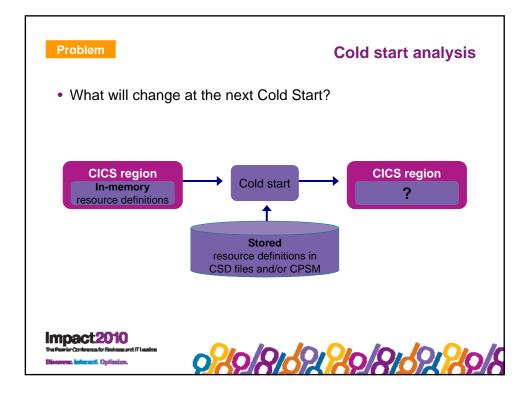

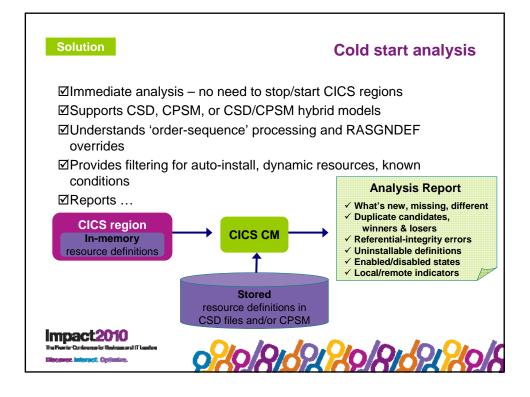

|       |    |                      |       | CICS Deployment<br>Region Startup                     |                       |       |                    |          |            |            |    |                    | Missing                  |
|-------|----|----------------------|-------|-------------------------------------------------------|-----------------------|-------|--------------------|----------|------------|------------|----|--------------------|--------------------------|
|       |    |                      |       | Missing De                                            |                       |       |                    |          |            |            |    |                    |                          |
| Count | ID | Name                 | Type  | Group                                                 | List or<br>RESDESC    | Code  | +<br>Error         |          | Loc<br>Rem |            | vv | Deploy<br>Checksum | Collection<br>Type       |
|       |    | CCVR0001<br>CCVR0002 |       |                                                       |                       |       | Missing<br>Missing |          |            | DIS<br>DIS |    |                    | REGION-CCM<br>REGION-CCM |
|       |    |                      |       | CICS Deployment<br>Region Startup<br>Mismatched [     | Compare R             | eport |                    |          |            |            |    |                    | Different                |
| Count |    | Name                 | Туре  | Group                                                 | List or<br>RESDESC    | Code  | +<br>Error         |          | Loc<br>Rem |            | vv | Deploy<br>Checksum | Collection<br>Type       |
| 98    |    | T31M                 |       | CTION<br>ESSMETHOD Va                                 | atue: IRC             |       | Checksum           | Mismatch | LOC        | ENA        |    | A381AB42           | REGION-CCM               |
|       | 02 | T31M                 | CONNE | CTION COVLINKS                                        | S CCVT22M<br>alue: XM |       | Checksum           | Mismatch | LOC        | ENA        |    | 93C0BDE4           | CANDIDATES-CS            |
|       |    |                      |       | CICS Deployment<br>Region Startup<br>ferential Integr | Compare R             | eport |                    |          |            |            |    |                    | <b>RI errors</b>         |
| Count |    | Name                 | Туре  | Group                                                 | List or<br>RESDESC    | Code  | Error              |          |            | Ena<br>Dis | vv | Deploy<br>Checksum | Collection<br>Type       |
| 142   |    | CCVBACK<br>Attribute |       | CCV210                                                | CCM210<br>alue: 1     | 0951  | CCV5451W           | -        | LOC        | ENA        |    | D85D5400           | CANDIDATES-CS            |